# **Fighting Spam With Greylisting**

 $\Box$ 

 $\mathcal{L}_{\mathcal{A}}$ П

 $\Box$ 

**The State** 

Barbara Dijker barb@netrack.net Nov 11, 2004

#### **Intro**

- Greylisting is a new approach to blocking spam and virus email
- It is useful in conjunction with other mechanisms
- The concept is deceptively simple yet surprisingly effective
- There are no false positives
- However, there are issues with noncompliant SMTP servers

# **Context: Blacklisting**

- •Blacklisting rejects messages □ Before accepting them in SMTP session
	- Based on only *one of*:
		- Recipient
		- Sender

l a l

**Tale** 

- Relay/Sending IP
- Lists are effectively static and manually maintained, even if obtained via DNS
- •Can reject significant legitimate mail
- Few effective lists for virus plagued IPs

#### **Context: Content Filtering**

- •Spamassassin and friends Accept the message Use server resources to analyze content
- Filter rules and lookups are effectively static or context dependent (learned)
- False positives are a concern
- •Reducing false positives reduces effectiveness
- Easy workarounds, e.g. image body
- •Separate tools needed for viruses
- •Resource intensive

# **Context: Challenges**

#### •ASK and friends:

- Accept the message
- □Reply with a challenge for human response
- Deliver the message to inbox after challenge response
- Extremely effective

**Talent** 

- •Clogs outgoing mail queue with failed attempts to bogus spam return addresses
- Doubles the volume of spam and then some by auto-response to every message

# **Greylisting Approach**

- Dynamic SMTP session blocking based on "triple" of:
	- Envelope sender address
	- Envelope recipient address
	- Peer IP address

**Talent** 

- Utilizes an existing feature of SMTP
	- 4yz Transient Negative Completion  $\Box$  The RFC says MTA "is encouraged to try again"
- The first occurrence of a triple results in the 451 temporary failure reply
- •Subsequent tries are accepted

# **Why it works**

- •Well-behaved MTAs requeue and retry when a 451 is received
- •Requeue and retry is expense:
	- $\square$  requires cycles and disk space takes time - enough to get caught / blacklisted requires more programming, not simple
- •Spam mail blasters and virus agents are simplistic and don't requeue/retry

#### **When it doesn't work**

- Time sensitive email, e.g., ebay.
- Large corporate mail blasters
	- legitimate mail
	- $\square$  intentionally don't retry
	- □E.g., united.com, yahoogroups, daily news
- These are easily excepted / whitelisted through an existing list
- There a minor few broken MTAs out there
- $\Box$

 $\blacksquare$ 

# $\blacksquare$ **The Second**

#### **Parameters**

#### • Delay

- Length of time the server continues to refuse a new triple
- Default 1 hour
- Lifetime of a new triple
	- Length of time the server remembers a new triple, in which the message must be retried
	- □ Default 4 hours
- Lifetime of an updated triple
	- Length of time the server remembers a retried triple, in which mail will be accepted
	- Default 36 days

#### **Example**

- Message attempted:
	- From billp@loneagle.com □To steve@netrack.net  $\Box$  IP 194.227.21.77
- 451 Please try again later (TEMP FAIL)
- •Sending MTA requeues

**The State** 

- Message attempted on next queue run
- Message accepted and delivered
- •Subsequent messages from Bill to Steve are delivered without delay

#### **Example**

 $\blacksquare$ 

- Greylisting acts on the full unique triple
- Messages forged from Bill to Steve yet sent from any other server are rejected the first time
- Messages from Bill to other users @netrack.net are rejected the first time
- The triple has to match exactly

#### **Pros**

- Over 95% effective "out of the box"
- Effective on spam and virus mail
- No false positives
- Not subjective
- •Requires almost no maintenance
- •Completely transparent to users
- •Available for most open source MTAs
- •Significantly reduces server load  $\square$  server accepts up to 80% less mail content filters and challenges only process real mail

#### **Cons**

- Delays mail the first time for each triple At least as long as initial delay configured Actually as long as *sending* MTA retry interval
- •A few broken MTAs may require whitelisting
- Has no affect on mail relayed through a real MTA that retries, e.g., open relays
- No effect on forwarded email
- •Spam gets through if they resend to the same list from the same server before they are on a blacklist/dcc

#### **Won't spammers adapt?**

- The easiest way is by using open relays
- •We already have a way to deal with this: open relay blacklists
- •Spam sent via bounce may also go through
- Otherwise, spammers...
	- $\Box$  have to incur the cost of queuing and retries  $\Box$  may be on a blacklist or dcc by the time they retry
- This cost shifting is a good thing it changes the value proposition of spam
- $\blacksquare$ **Talent**  $\Box$

#### **Greylisting Server Load**

- Doesn't greylisting add load to the server?
- Every message has to be received twice?
- •After about a week, over 95% of delayed messages are spam and viruses
- •Regular correspondence is already autowhitelisted
- It adds a few database lookups
- The load it saves by NOT accepting spam and viruses far outweighs the load it adds, by about a factor of 4

#### **Noncompliant MTAs**

- Mail server software that does not properly requeue and retry after receiving a 451 STMP response:
	- Novell Groupwise 6
	- InterMail 4.0

 $\blacksquare$ 

**Talent** 

- $\Box$  ISMail 1.7.8
- •All of these are down rev
- Senders who receive 451 bounces should upgrade

# **Implementations**

- •SA-Exim (variant w/spamassassin)
- OpenBSD (built into spamd)
- FreeBSD (comes w/relaydelay)
- Exim (5 add-on varieties)
- •Sendmail (relaydelay perl milter)
- DCC milter extension
- Qmail and Qmail spp
- Qpsmtpd

 $\mathcal{L}^{\mathcal{L}}$ 

- Postfix (6 add-on varieties)
- •SMTPwrap (via inetd)

## **Sendmail w/relaydelay**

#### •Requires

 $\blacksquare$ 

**The Second** 

**The Second**  $\Box$ 

- $\Box$  Sendmail 8.12+ with milter compiled in
- Mysql (which can be running externally)
- □Threaded Perl 5.8.0+
- Sendmail::Milter
- DBI and DBD::Mysql

#### •Relaydelay

- □ Perl script
- Current development version 0.05
- Everything is at greylisting.org

#### **Installation: conf**

#### • Modify relaydelay.conf

 $\blacksquare$ 

**Tara** 

\$database\_type = 'mysql'; \$database\_name = 'relaydelay'; \$database\_host = 'localhost'; \$database\_port = 3306; \$database\_user = 'xxxxx'; \$database\_pass = 'xxxxxx';  $$delay\_mail\_secs = 60 * 60; # 60 minutes$  $$auto\_record\_life\_secs = 4 * 3600; # 4 hours$  $$update\_record\_life\_secs = 36 * 24 * 3600; # 36 days$ 

#### •Several other parameters too

- Example file is well commented
- Install into /etc/mail
- •Should not be world readable

# **Installation: db**

l a l

**The Second** 

•Create Mysql database, tables, users Modify mysql.sql script with username and password you put in relaydelay.conf Run mysql with mysql.sql input

•Create basic whitelist entries for known exceptions like ebay

 $\Box$  Run mysql with whitelist.mysql input

•Create your own whitelist entries Use whitelist.mysql as an example Whitelist everything you allow to relay as relay entries in mail access will be ignored

#### **Installation: sendmail**

• Add milter hook to sendmail mc file

define(`MILTER',1) INPUT\_MAIL\_FILTER(`relaydelay', `S=local:/var/run/relaydelay.sock, F=T, T=S:1m;R:2m;E:3m')dnl

- The define is only needed once in your mc file
- F=T (optional)

l 1

**The Second** 

**The Second**  $\Box$ **The Second** 

- $\Box$  If the milter is unavailable, all connections will be rejected with 451
- •Rebuild your cf file and install

#### **Installation: relaydelay**

- Install relaydelay.pl where you want it
- Make sure it is executable
- •Restart sendmail with new cf
- •Run relaydelay.pl

 $\blacksquare$ 

- Make sure it looks fine
- Turn verbose off in relaydelay.conf
- •Restart relaydelay.pl
- Modify your boot scripts to run it at boot time

#### **Keeping an eye on**

#### • syslog, patch available from Phil Kizer <pckizer@nostrum.com>

Nov 11 02:43:38 cybox greylist[1451]: iAB9haJY012306: **triplet never seen**, inserting #765734: [211.222.119.111] <xuzbla@dreamwiz.com>

<dijker@labyrnith.com>

 $\blacksquare$ 

 $\Box$ - 1

 $\Box$ 

 $\Box$ 

 $\Box$ 

 $\Box$  $\Box$ П

 $\mathcal{L}_{\mathcal{A}}$ 

Nov 11 02:43:39 cybox greylist[1451]: iAB9haJY012306: **triplet never seen**, inserting #765735: [211.222.119.111] <xuzbla@dreamwiz.com>

<barb.dijker@labyrnith.com>

Nov 11 02:44:29 cybox greylist[1451]: iAB9iHHA012368: **triplet known and block expired**, passing for #159121: [195.186.1.207] <stefania.xxxx@xxxx.ch>

<xxxx@agentxxxxxx.com>

Nov 11 02:44:40 cybox greylist[1451]: iAB9icmN012395: **triplet known and block expired**, passing for #89137: [199.239.138.162]

<daily\_headlines@ms1.lga2.nytimes.com> <lasvegas@bigboxxxxxx.com>

Nov 11 02:47:48 cybox greylist[1451]: iAB9lmRO012788: **Whitelisted relay**: 206.168.112.154 entry #16922

Nov 11 02:48:31 cybox greylist[1451]: iAB9mL2s012894: **triplet known but block still active**, TEMP FAIL for #765758: [218.27.234.24]

<cathleen.pugh\_gc@a-vinstouw.dk> <barb.dijker@labyrnith.com>

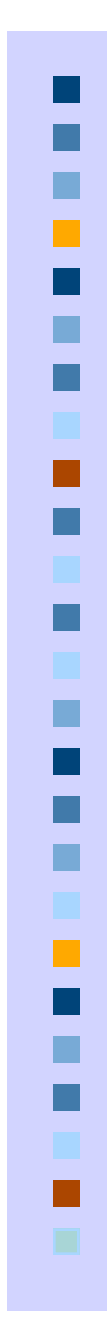

# **Multiple Servers**

- Greylisting must be enabled on all MX hosts for your domain
	- Otherwise spam will just come through the non-greylisting MX servers
- Use a central greylist database  $\Box$  Otherwise messages will be rejected with 451 by each MX

# **Poprelayd**

- If you use poprelayd or another dynamic relay whitelist, it needs to work with greylisting
- I have a poprelayd patch that writes to the relaydelay mysql database
- www.netrack.net/misc/poprelayd.diff
- •Requires these in poprelay.conf
	- # Greylist database to update \$greylist = "relaydelay";
	- \$greylist\_conf = "/etc/mail/relaydelay.conf";

#### **Issues: server pools**

- •Some large organizations have clusters of mail servers
- Each attempt to retry a message comes from a different IP in the cluster!
- Mitigate with

l a l

**Tale** 

- $\Box$ \$do\_relay\_lookup\_by\_subnet = 1; - Matches if relay ip was from same subnet  $\Box$  \$check\_wildcard\_relay\_ip = 1;
	- Allows whitelist wildcards like 64.

#### **Issues: no retry, etc**

- Many well-known corporate servers don't retry intentionally because
	- $\Box$ Information is timely and useless if delayed, or Volume of mail too large for their resources, or  $\Box$ They're just lazy
- Some servers use a unique envelope sender with every try, usually mailing list servers or marketing mail
- •Whitelist these, e.g., ebay, united, etc.

**The Second** 

#### **Issues: retry too slowly**

•Some servers, notably Comcast, retries once after 24 hours

□Sigh

 $\Box$  \$auto\_record\_life\_secs = 25  $*$  3600; # 25 hours

- This does not appreciably increase the amount of spam allowed (yet)
- They either retry within seconds or not
- $\Box$

 $\blacksquare$ 

# **Talent**

# **Case Example**

- •About 800 users: residential & business
- •Before Greylisting
	- □300 connections per hour blacklisted
	- □400 messages per hour accepted
	- $\Box$  125 m/hr tagged by spamassassin
- •After Greylisting
	- □300 connections per hour blacklisted
	- □250 c/hr refused by greylisting and not retried
	- $\Box$  150 m/hr accepted
	- $\Box$  30 m/hr tagged by spamassassin
- 80% of connections are rejected!
- •Content filter load reduced by 5x

#### **Users love it**

**The Second** 

- ISP employees gained about 1 hr / day with a cleaner mailbox
- •After an initial adjustment/education period, nothing but raves
- •Set initial delay to 0 to "learn" for 1-4 weeks for a more gentle transition
- My personal mailboxes have 300+ fewer messages a day

#### **Resources**

- Mailing lists projects.puremagic.com/greylisting
- •Whitepaper Also at puremagic

# **Other stuff: SPF**

- •Sender Policy Framework
- spf.pobox.com
- NOT an anti-spam tool
- •SPF is a mechanism which makes it easier to identify spoofed envelope sender (return-path) addresses
- You should be interested if you don't want your domain spoofed

#### **Other stuff: bounce relay**

- Mail servers are vulnerable if they accept a message in SMTP before actual validation of recipients
- This is a "feature" to minimize smarts in the smtp server to make it more secure
- Qmail can be vulnerable, e.g.
- •Spammer sends to known invalid addresses with the intended recipient as the envelope sender
- The mail server accepts the message, fails delivery, and queues the bounce